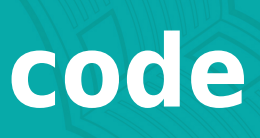

**SLQ Wiki Fabrication Lab 2024/05/07 16:58**

First version of the Neopixel workshop code:

//Ne0n00bp1x3l l1br4ry // Bodged together by Byron for TheEdge's Arduino 101 'neopixel' workshop // With help from Vince //Code from: //Adafruit's 'strandtest' example //https://www.tweaking4all.com/hardware/arduino/adruino-led-strip-effects/ //https://forum.arduino.cc/index.php?topic=418923.msg2886563#msg2886563 //And other places // This line makes the AdaFruit NeoPixel library available to this sketch. // The NeoPixel library handles the gory details of writing a high speed, finicky set of commands to the pixels. #include <Adafruit NeoPixel.h> // This line makes the word "PIN\_LEDS" look like the number '6' to the computer. Your strip should be attached to pin 6 on your Arduino! // We could just use the number '6' instead, but using a named constant describes what the number is FOR, and makes your code easier to read and fix. #define PIN\_LEDS 6 // How many LEDs are in the string // Each segment is 30 LEDs long. A meter is 60 LEDs. A full spool is 5m long, so 300 LEDs // Don't set this any longer than your strip. // 30 LEDs is about as much as a single normal USB2 port can power. If you want to light up longer strips, you'll need an external power supply // (or you might blow up your USB port or computer). #define NUM\_LEDS 30 // Configure the neopixel library with the correct settings for the strips we are using // in order: how many LEDs in the connected strip, which Arduino pin the strip is connected to, the RGB ordering our pixels use (can vary), and the speed. Adafruit NeoPixel strip = Adafruit NeoPixel(NUM LEDS, PIN LEDS, NEO GRB + NEO\_KHZ800); // The Arduino builtin function setup() runs once, when the microcontroller starts up. Put any once-off setup code in setup() void setup() { // Turn on strip strip.begin(); // Writes LED values to strip, then tells strip to turn ON.

 // Changes you make to the LEDs won't display until you call show() !! strip.show(); // The overall brightness of all the LEDs can be adjusted using setBrightness(). //This takes a single argument, a number in the range  $\theta$  (off) to 255 (max brightness). //For example, to set a strip to 1/2 brightness: strip.setBrightness(128);  $}$  // end setup() // The Arduino runs the loop() function in an infinite repeat, until it is turned off. Put your program code in here void loop() { // setAllRGB will fill the entire strip with a single color - specified as Red, Green, Blue components // Because of the way eyes work, a mix of different amounts of red, green and blue light can look like other colors - eg yellow // Because of this, you'll see colors specified a lot as a red, green, blue (RGB) triplet. // This sets all three channels to zero (off). setAllRGB(0,0,0); // Now, update the strip showStrip(); /\* \* Setting LED colours individually. \* setPixelRGB() changes a single pixel in the strip \* First number is the position of the pixel to set. Pixel zero is the FIRST pixel in the string, and pixel 1 is the SECOND, and so on. \* The next three parameters are the 'red', then 'green' then 'blue' values. \* Each channel can be from 0 to 255, but not greater, and not negative. Also, no fractional numbers (eg 2.5) \*/ setPixelRGB(0, 255,0,0); // Set the FIRST pixel in the string to full brightness RED showStrip(); // Update change to the strip // The Arduino builtin delay() function pauses program execution for the indicated number of milliseconds. There are 1000 mS in one second. delay(200); // Wait 200mS setPixelRGB(1,0,255,0); // Set the SECOND pixel to full brightness GREEN showStrip(); // Update change to the strip delay(200); // Wait 200mS setPixelRGB(2,0,0,255); // Set the third pixel to full brightness BLUE

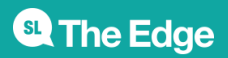

```
showStrip(); // Update change to the strip
  delay(500); // Wait 500mS
  setPixelRGB(0,0,0,0); // First pixel off
  setPixelRGB(1,0,0,0); // Second pixel off
  setPixelRGB(2,0,0,0); // Third pixel off
  showStrip(); // Update change to the strip
  delay(1000); // Wait 1000mS
/*
 * Instead of using RGB values, you can 'pack' them into a single value (a
big number) and store that number in a named container, called a VARIABLE.
 * This lets you pass around just one value, instead of three.
 * When you use a variable's name in your code, the Arduino retrieves the
contents of that variable and uses it right there.
 * This allows you to change the colour without changing your whole pattern.
 * The first time you refer to a variable, the Arduino creates it. When you
create a variable, you need to tell the Arduino what 'shape' it is. This is
what the 'uint32 t' bit is for.
 * 'uint32_t' defines the variable as 'big enough to hold an Unsigned
INTeger of 32 bits length', which can hold a single whole number between 0
and 4.2 billion.
 * You only need this the first time you refer to a variable.
 */
// Full RED and GREEN make YELLOW looking light
uint32 t mycolour1 = RGBtoPacked(255,255, 0);
// Full RED and BLUE make MAGENTA (reddish purple) looking light
uint32 t mycolour2 = RGBtoPacked(255, 0, 255);
// Full GREEN and BLUE make CYAN (light blue) light
uint32 t mycolour3 = RGBtoPacked(0, 255, 255);
// Setting everything to 0 turns off the pixel entirely, for 'black'
uint32 t mycolour4 = RGBtoPacked(0, 0, 0);
// Setting RED, GREEN and BLUE to equal amounts gives a WHITE appearing
light
uint32 t mycolour5 = RGBtoPacket(255, 255, 255);
// You can assign variables to other variables... and using descriptive
names makes your code easier to use, and fix!
uint32 t color White = mycolour5;
// Changing mycolour5 won't change color_White. Assignment does not 'link'
variables, the data is copied from the second to the first and now lives in
```
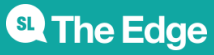

two places.

```
SLQ Wiki 5/21 code
```

```
mycolour5 = RGBtoPacked(0, 64, 0); // careful of spelling!!// What color is in mycolour5 now?
// Lots of other colours are possible by choosing different mixes of red,
green and blue!
   setPixelPacked(0, mycolour1); // Set first pixel to the color stored in
mycolor1
   setPixelPacked(2, mycolour1); // Set third pixel to the color stored in
mycolor1 also
   showStrip();
   delay(500);
   setPixelPacked(1, mycolour2); // Second pixel
   setPixelPacked(4, mycolour2); // Fifth pixel
   showStrip();
   delay(500);
   // let's define a variable for the pixel position, too.
  uint8 t pixelPosition = 3;
   setPixelPacked(pixelPosition, mycolour3); // Fourth pixel
   pixelPosition = 5;
   setPixelPacked(pixelPosition, mycolour3); // Sixth pixel
   showStrip();
   delay(1000);
   // And now, turn all 6 pixels off, by assigning the same color ('black')
to each
  setPixelPacked(0, mycolour4);
   setPixelPacked(1, mycolour4);
   setPixelPacked(2, mycolour4);
   setPixelPacked(3, mycolour4);
   setPixelPacked(4, mycolour4);
   setPixelPacked(5, mycolour4);
   showStrip();
   delay(1000);
   // You can use a code structure called a 'FOR loop' to do repetitious
things. if used, this should have the same effect as the six setPixelPacked
calls above:
   /*
   * for ( uint8 t position = 0; position < 6; ++position ) {
    * setPixelPacked(position, mycolour4);
    * }
    * showStrip();
   * delay(1000);
    */
```
/\* Predefined pretty animation patterns, for you to play with. The code of

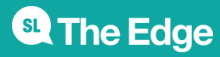

```
each function is at the bottom of this file - you can change it if you like
 * ... but keep a backup, in case you break it!
 *
 * colorWipe() is a function that will animate progressively filling the
entire strip with a single color.
      You can write to only every second, third, ... pixel by changing the
second parameter.
 * First parameter is a color, in PackedColor format (32 bit unsigned
integer).
* Second: set N, to update every Nth pixel ( 1 = all pixels 2 = everysecond 3 = every third, and so on)
 * third: starting pixel position - skips updating all pixels before this
 * fourth: delay (in mS) between each frame of the fill animation
 */
  colorWipe(RGBtoPacked(255, 0, 0), 1, 0, 50); // Every Red
  delay(500);
  colorWipe(RGBtoPacked(0, 255, 0), 2, 0, 50); // Every second green
  delay(500);
   colorWipe(RGBtoPacked(0, 0, 255), 2, 1, 50); // Replace just the red with
Blue
  delay(500);
   colorRetract(RGBtoPacked(255, 255, 0), 3, 1, 100); // Yellow backwards,
every third slower
   delay(500);
   colorWipe(RGBtoPacked(0, 0, 0), 2, 0, 20); // Quickly half off forward
   colorRetract(RGBtoPacked(0, 0, 0), 2, 0, 20); // Quickly half off
backwards
  delay(1000);
/*
 * FadeIn() evenly brightens the entire strip from black to full intensity
of the supplied colour. FadeOut() fades entire strip from full brightness to
dark.
 * First parameter is packed colour, second is mS per frame of animation.
 */
   FadeIn(RGBtoPacked(255, 255, 255), 10); // white
   FadeOut(RGBtoPacked(255, 255, 255), 0); // white
  delay(1000);
/*
 * Fade from one colour to another, using two sets of Red Green Blue values
 * Note: This won't produse the most accurate colours, but it's simple.
 */
// RGBcrossFade(RGBtoPacked(10, 10, 255),RGBtoPacked(255, 0, 100),10);
// delay(500);
  RGBcrossFade(RGBtoPacked(0, 0, 255),RGBtoPacked(255, 0, 0),10);
  delay(1000);
```
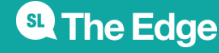

```
/* You can combine the two!
  * This uses colours defined eairler
  */
  FadeIn(mycolour1, 10); \frac{1}{2} Fade up first colour
  RGBcrossFade(mycolour1,mycolour3,10); // Go from first to
second
  RGBcrossFade(mycolour3,mycolour2,10); // Go from second to
third
   FadeOut(mycolour2, 10); // Fade down third colour
   delay(1000);
/*
  * Scanner style examples:
  * (PackedColor, EyeSize, SpeedDelay, ReturnDelay);
  */
  RightToLeft(mycolour2, 4, 10, 200);
   LeftToRight(mycolour2, 4, 10, 200);
  OutsideToCenter(mycolour1, 2, 10, 200);
  CenterToOutside(mycolour1, 2, 10, 200);
  delay(1000);
/*
  * Cylon aka. Larsen scanner
 * Cylon() function takes 4 parameters, where the first is your desired
colour. Packed
  * The 4th parameter (EyeSize) determines how many LEDs run around, or: the
width of the "eye" (outer 2, faded, LEDs not counted).
 * The 5th parameter (SpeedDelay) influences how fast the eye moves, higher
values means slow movement.
  * The last parameter (ReturnDelay) sets how much time it should wait to
bounce back.
*/
// BROKEN
// CylonBounce(RGBtoPacked(255, 0, 0), 4, 10, 50);
// delay(1000);
/*
  * Strobe:
  * The first is PackedColour 2nd parameter (StrobeCount) indicates how many
flashes you'd like to see.
  * Parameters 3 (FlashDelay) delay between each individual flash.
  * EPILEPTICS BEWARE!!
  */
//Strobe(mycolour1, 20, 50);
//Strobe(mycolour2, 20, 50);
```
//Strobe(mycolour3, 20, 50); //Strobe(mycolour4, 20, 50); //delay(1000); /\* \* Twinkle \* first is Packed Colour \* The 2th parameter (Count) determines how many pixels will be done in one run, \* 3rd 5th parameter determines how much time will be paused between individual pixels (speed). \* The 4th parameter (OnlyOne) should be true if you want to see only one LED at a time. If it's set to false then all "Count" number of LEDs will be visible (added one at a time). \*/ Twinkle(RGBtoPacked(10, 10, 255), 10, 100, false); delay(1000); /\* \* This is a variation on the Twinkle() effect. \* Difference is that the colors are now randomly generated, and therefor color parameter is no longer needed. \* The first parameter (Count) determines how many pixels will be done in one run \* The second parameter determines how much time will be paused between individual pixels (speed). \* The last parameter (OnlyOne) should be true if you want to see only one LED at a time. \* If it's set to false then all "Count" number of LEDs will be visible (added one at a time). \*/ TwinkleRandom(20, 100, true); delay(1000); /\* \* Randomly blink LEDs \* Takes PackedColour as first parameter, delay between pixels as second \*/ Sparkle(RGBtoPacked(255,255,255), 300); /\* An alternative to specifying numbers by R,G,B is to specify them by Hue (color), Saturation (hcolor intensity.  $\theta$  = grayscale 255 = rainbow) and

This is referred to as HSV (sometimes HSL where  $L =$  Luminance). Using this representation, you can independently control the color, saturation and brightness of your colours easily.

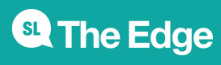

Value (how bright)

```
 * The Neopixel library does not understand HSV colors, so they still need
to be converted to RGB for the strip pixels to use, but we have a function
for that!
  * The h12sv2rgb() function converts a Hue, Saturation, Value color into a
packed RGB one that you can set pixels to.
  */
// write a rainbow to the strip
uint32_t aHue;
for ( pixelPosition = 0; pixelPosition < NUM LEDS; ++pixelPosition) {
  aHue = (1536 * pixelPosition) / NUM LEDS;
   setPixelPacked(pixelPosition, hsvToPacked(aHue, 255, 255));
}
showStrip();
delay(5000);
// this function writes all 1536 hues to the strip
for( uint16 t hue = 0; hue < 1536; ) {
  for ( uint8 t pixelPosition = 0; pixelPosition < NUM LEDS;
++pixelPosition) {
     setPixelPacked(pixelPosition, hsvToPacked(hue, 255, 255));
    hue = hue +1;
   }
   showStrip();
   delay(100);
}
delay(250);
setAllRGB(0,0,0);
/*
  * More complicated and thus less generel effect
  * Some of these take a long time to run or have other problems
  * One or two might not be able to be combined with other effects
  */
/*
  * Rainbow Cycle
  * cycles rainbow colors, where the only parameter is the speed delay.
  * Completes after it goes through all colours
  */
//rainbowCycle(20);
/*
  * This effect looks best when hanging your LED strip vertical and it
```

```
simulates a one LED wide "fire",
  * and is adapted from an example in FastLED, which is adapted from work
done by Mark Kriegsman (called "Fire2012").
 * This function takes 3 parameters.
  * The first one (Cooling) indicates how fast a flame cools down. More
cooling means shorter flames, and the recommended values are between 20 and
100. 50 seems the nicest.
 * The Second parameter (Sparking), indicates the chance (out of 255) that a
spark will ignite. A higher value makes the fire more active. Suggested
values lay between 50 and 200, with my personal preference being 120.
 * The last parameter (SpeedDelay) allows you to slow down the fire activity
… a higher value makes the flame appear slower.
*/
//Fire(55,120,15);
//byte colors[3][3] = { \{0 \times f, 0, 0\}, \{0 \times f, 0 \times f, 0 \times f, 0 \times f\}, {0 , 0 ,
0xff} };
 //BouncingColoredBalls(3, colors);
} // End loop()
// --------------------------------- Functions and other messy stuff below
here! ------------------------
// Fill the dots one after the other with a color
void colorWipe(uint32 t c, uint8 t every, uint8 t offset, int wait) {
  if(every<1){every=1}; for(uint16_t i=offset; i<NUM_LEDS; i=i+every) {
     setPixelPacked(i, c);
     showStrip();
     delay(wait);
   }
}
// Same as colorWipe but backwards
void colorRetract(uint32 t c, uint8 t every, uint8 t offset, uint8 t wait)
{
   if(every<1){every=1;}
   for(int i=NUM_LEDS+1-offset; i>-1; i=i-every) {
     setPixelPacked(i, c);
     showStrip();
     delay(wait);
   }
}
```
**SL The Edge** 

```
//https://forum.arduino.cc/index.php?topic=418923.msg2886563#msg2886563
void RGBcrossFade(const uint32_t startColor, const uint32_t endColor, int
speed) {
  byte startRed = (s \text{tartColor} >> 16) & 0xff;
  byte startGreen = (s \text{tartColor} >> 8) & 0xff;
  byte startBlue = startColor \& 0xff;
  byte endRed = (endColor \gg 16) & 0xff;
  byte endGreen = (endColor \gg 8) & 0xff;
  byte endBlue = endColor \& 0xff;
   // for each step in the cross-fade
  for (int step = 0; step < 256; step++) {
     byte red = map(step, 0, 255, startRed, endRed);
    byte green = map(step, \theta, 255, startGreen, endGreen);
     byte blue = map(step, 0, 255, startBlue, endBlue);
    setAllRGB(red,green,blue);
     delay(speed);
   }
}
void rainbowCycle(int SpeedDelay) {
  uint16 t i, j;
  for(j=0; j<256; j++) { // cycle all colors on wheel
    for(i=0; i< NUM LEDS; i++) {
      setPixelPacked(i, Wheel(((i * 256 / NUM_LEDS) + j) & 255));
     }
     showStrip();
     delay(SpeedDelay);
   }
}
void Strobe(const uint32_t c, int StrobeCount, int FlashDelay){
  for(int j = 0; j < StrobeCount; j++) {
     setAllPacked(c);
     showStrip();
     delay(FlashDelay);
     setAllRGB(0,0,0);
     showStrip();
     delay(FlashDelay);
   }
}
```
void CenterToOutside(const uint32\_t c, int EyeSize, int SpeedDelay, int ReturnDelay) {

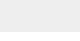

**SL The Edge** 

```
uint8 t *p,
   red = (uint8 t)(c \gg 16),
   green = (uint8 t)(c \gg 8),
   blue = (uint8 t)c;for(int i =((NUM LEDS-EyeSize)/2); i>=0; i--) {
     setAllRGB(0,0,0);
     setPixelRGB(i, red/10, green/10, blue/10);
    for(int j = 1; j \leq EyeSize; j++) {
       setPixelRGB(i+j, red, green, blue);
     }
     setPixelRGB(i+EyeSize+1, red/10, green/10, blue/10);
    setPixelRGB(NUM LEDS-i, red/10, green/10, blue/10);
    for(int j = 1; j \leq EyeSize; j++) {
      setPixelRGB(NUM LEDS-i-j, red, green, blue);
     }
     setPixelRGB(NUM_LEDS-i-EyeSize-1, red/10, green/10, blue/10);
     showStrip();
     delay(SpeedDelay);
   }
  delay(ReturnDelay);
}
void OutsideToCenter(const uint32_t c, int EyeSize, int SpeedDelay, int
ReturnDelay) {
    uint8_t *p,
   red = (uint8_t)(c \gg 16),
   green = (uint8_t)(c \gg 8),
   blue = (uint8 t)c;for(int i = 0; i <= ((NUM_LEDS-EyeSize)/2); i++) {
     setAllRGB(0,0,0);
     setPixelRGB(i, red/10, green/10, blue/10);
    for(int j = 1; j \leq EyeSize; j++) {
       setPixelRGB(i+j, red, green, blue);
     }
     setPixelRGB(i+EyeSize+1, red/10, green/10, blue/10);
     setPixelRGB(NUM_LEDS-i, red/10, green/10, blue/10);
    for(int j = 1; j \leq EyeSize; j++) {
      setPixelRGB(NUM LEDS-i-j, red, green, blue);
     }
     setPixelRGB(NUM_LEDS-i-EyeSize-1, red/10, green/10, blue/10);
     showStrip();
     delay(SpeedDelay);
   }
   delay(ReturnDelay);
}
```
void LeftToRight(const uint32 t c, int EyeSize, int SpeedDelay, int ReturnDelay) {

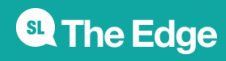

```
uint8 t *p,
   red = (uint8 t)(c \gg 16),
   green = (uint8 t)(c \gg 8),
   blue = (uint8_t)c;for(int i = 0; i < NUM LEDS-EyeSize-2; i++) {
     setAllRGB(0,0,0);
     setPixelRGB(i, red/10, green/10, blue/10);
    for(int j = 1; j \leq EyeSize; j++) {
       setPixelRGB(i+j, red, green, blue);
     }
     setPixelRGB(i+EyeSize+1, red/10, green/10, blue/10);
     showStrip();
    delay(SpeedDelay);
   }
   delay(ReturnDelay);
}
void RightToLeft(const uint32_t c, int EyeSize, int SpeedDelay, int
ReturnDelay) {
   uint8 t *p,
   red = (uint8 t)(c \gg 16),
   green = (uint8 t)(c \gg 8),
  blue = (uint8_t)c;for(int i = NUM LEDS-EyeSize-2; i > 0; i--) {
     setAllRGB(0,0,0);
     setPixelRGB(i, red/10, green/10, blue/10);
    for(int j = 1; j \leq EyeSize; j++) {
       setPixelRGB(i+j, red, green, blue);
     }
     setPixelRGB(i+EyeSize+1, red/10, green/10, blue/10);
     showStrip();
     delay(SpeedDelay);
   }
  delay(ReturnDelay);
}
void CylonBounce(byte red, byte green, byte blue, int EyeSize, int
SpeedDelay, int ReturnDelay){
  for(int i = 0; i < NUM LEDS-EyeSize-2; i++) {
     setAllRGB(0,0,0);
     setPixelRGB(i, red/10, green/10, blue/10);
    for(int j = 1; j \leq EyeSize; j++) {
       setPixelRGB(i+j, red, green, blue);
     }
     setPixelRGB(i+EyeSize+1, red/10, green/10, blue/10);
     showStrip();
     delay(SpeedDelay);
```
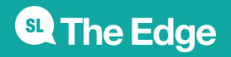

}

 delay(ReturnDelay); for(int i = NUM LEDS-EyeSize-2; i >  $0$ ; i--) { setAllRGB(0,0,0); setPixelRGB(i, red/10, green/10, blue/10); for(int  $j = 1$ ;  $j \leq E$ yeSize;  $j++)$  { setPixelRGB(i+j, red, green, blue); } setPixelRGB(i+EyeSize+1, red/10, green/10, blue/10); showStrip(); delay(SpeedDelay); } delay(ReturnDelay); } void FadeIn(const uint32\_t c, int delayval){ uint $8$  t  $*p$ ,  $red = (uint8 t)(c \gg 16)$ ,  $green = (uint8_t)(c \gg 8)$ , blue =  $(uint8 t)c;$  float r, g, b; for(int  $k = 0$ ;  $k < 256$ ;  $k=k+1$ ) {  $r = (k/256.0)*red;$  $g = (k/256.0) * green;$  $b = (k/256.0)*blue;$ setAllRGB(r,g,b); showStrip(); delay(delayval); } } void FadeOut(const uint32\_t c, int delayval){ uint8\_t \*p, red =  $(uint8 t)(c \gg 16)$ ,  $green = (uint8_t)(c \gg 8)$ , blue =  $(uint8 t)c;$  float r, g, b; for(int  $k = 255$ ;  $k \ge 0$ ;  $k=k-2$ ) {  $r = (k/256.0)*red;$  $g = (k/256.0)*green;$  $b = (k/256.0)*blue;$ setAllRGB(r,g,b); showStrip(); delay(delayval);

**SL The Edge** 

```
 }
}
void TwinkleRandom(int Count, int SpeedDelay, boolean OnlyOne) {
   setAllRGB(0,0,0);
  for (int i=0; i<Count; i++) {
setPixelRGB(random(NUM LEDS),random(0,255),random(0,255),random(0,255));
      showStrip();
      delay(SpeedDelay);
      if(OnlyOne) {
       setAllRGB(0,0,0);
      }
    }
    delay(SpeedDelay);
}
void Twinkle(const uint32 t c, int Count, int SpeedDelay, boolean OnlyOne) {
   uint8 t *p,
   red = (uint8 t)(c \gg 16),
   green = (uint8_t)(c \gg 8),
   blue = (uint8 t)c; setAllRGB(0,0,0);
  for (int i=0; i<Count; i++) {
     setPixelRGB(random(NUM_LEDS),red,green,blue);
      showStrip();
      delay(SpeedDelay);
      if(OnlyOne) {
       setAllRGB(0,0,0);
      }
    }
   delay(SpeedDelay);
}
void BouncingColoredBalls(int BallCount, byte colors[][3]) {
  float Gravity = -9.81;
  int StartHeight = 1; float Height[BallCount];
  float ImpactVelocityStart = sqrt(-2 * Gravity * StartHeight);
   float ImpactVelocity[BallCount];
   float TimeSinceLastBounce[BallCount];
   int Position[BallCount];
   long ClockTimeSinceLastBounce[BallCount];
   float Dampening[BallCount];
  for (int i = 0; i < BallCount; i++) {
```
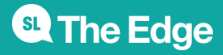

```
 ClockTimeSinceLastBounce[i] = millis();
   Height[i] = StartHeight;Position[i] = 0; ImpactVelocity[i] = ImpactVelocityStart;
    TimeSinceLastBounce[i] = 0;
   Dampening[i] = 0.90 - float(i)/pow(BallCount, 2); }
  while (true) {
    for (int i = 0; i < BallCount; i++) {
       TimeSinceLastBounce[i] = millis() - ClockTimeSinceLastBounce[i];
      Height[i] = 0.5 * Gravity * pow( TimeSinceLastBounce[i]/1000, 2.0) +
ImpactVelocity[i] * TimeSinceLastBounce[i]/1000;
      if ( Height[i] < 0 ) {
       Height[i] = 0;Impactly[1] = Dampening[i] * Impactly[1]; ClockTimeSinceLastBounce[i] = millis();
        if ( ImpactVelocity[i] < 0.01 ) {
           ImpactVelocity[i] = ImpactVelocityStart;
        }
       }
      Position[i] = round(Height[i] * (NUMLEDS - 1) / StartHeight); }
    for (int i = 0; i < BallCount; i++) {
       setPixelRGB(Position[i],colors[i][0],colors[i][1],colors[i][2]);
     }
    showStrip();
    setAllRGB(0,0,0);
  }
}
void Fire(int Cooling, int Sparking, int SpeedDelay) {
  static byte heat[NUM LEDS];
   int cooldown;
  // Step 1. Cool down every cell a little
  for( int i = 0; i < NUM LEDS; i++) {
    codown = random(0, ((Cooling * 10) / NUMLEDS) + 2); if(cooldown>heat[i]) {
     heat[i]=0;
    } else {
       heat[i]=heat[i]-cooldown;
    }
   }
   // Step 2. Heat from each cell drifts 'up' and diffuses a little
  for( int k= NUM_LEDS - 1; k>=2; k--) {
   heat[k] = (heat[k - 1] + heat[k - 2] + heat[k - 2]) / 3; }
```
**SL The Edge** 

```
 // Step 3. Randomly ignite new 'sparks' near the bottom
 if( random(255) < Sparking ) {
   int y = \text{random}(7);
   heat[y] = heat[y] + random(160, 255);//heat[y] = random(160, 255);
  }
  // Step 4. Convert heat to LED colors
 for( int j = 0; j < NUM_LEDS; j++) {
    setPixelHeatColor(j, heat[j] );
  }
  showStrip();
  delay(SpeedDelay);
}
void setPixelHeatColor (int Pixel, byte temperature) {
   // Scale 'heat' down from 0-255 to 0-191
 byte t192 = round((temperature/255.0)*191);
  // calculate ramp up from
 byte heatramp = t192 & 0x3F; // 0.63heatramp \ll= 2; // scale up to 0..252
  // figure out which third of the spectrum we're in:
  if( t192 > 0x80) { // hottest
    setPixelRGB(Pixel, 255, 255, heatramp);
  } else if( t192 > 0x40 ) { // middle
    setPixelRGB(Pixel, 255, heatramp, 0);
  } else { // coolest
   setPixelRGB(Pixel, heatramp, 0, 0);
   }
}
void Sparkle(const uint32_t c, int SpeedDelay) {
  uint8 t *p,
  red = (uint8 t)(c \gg 16),
  qreen = (uint8 t)(c \gg 8),
  blue = (uint8 t)c;int Pixel = random(NUM LEDS);
  setPixelRGB(Pixel,red,green,blue);
  showStrip();
  delay(SpeedDelay);
   setPixelRGB(Pixel,0,0,0);
}
/*
byte * Wheel(byte WheelPos) {
```

```
 static byte c[3];
  if(WheelPos < 85) {
   c[0]=WheelPos * 3;
   c[1] = 255 - WheelPos * 3;
   c[2]=0; } else if(WheelPos < 170) {
    WheelPos -= 85;
   c[0] = 255 - WheelPos * 3;c[1]=0;c[2]=WheelPos * 3;
   } else {
    WheelPos -= 170;
   c[0]=0;c[1]=WheelPos * 3;
   c[2] = 255 - WheelPos * 3;
   }
   return c;
}
*/
uint32 t Wheel(byte WheelPos) {
   WheelPos = 255 - WheelPos;
   if(WheelPos < 85) {
     return RGBtoPacked(255 - WheelPos * 3, 0, WheelPos * 3);
    }
  if(WheelPos < 170) {
     WheelPos -= 85;
     return RGBtoPacked(0, WheelPos * 3, 255 - WheelPos * 3);
   }
 WheelPos - = 170;
   return RGBtoPacked(WheelPos * 3, 255 - WheelPos * 3, 0);
}
void showStrip() {
#ifdef ADAFRUIT NEOPIXEL H
    // NeoPixel
    strip.show();
 #endif
#ifndef ADAFRUIT NEOPIXEL H
    // FastLED
    FastLED.show();
 #endif
}
// RGB sets
void setPixelRGB(int Pixel, byte red, byte green, byte blue) {
#ifdef ADAFRUIT NEOPIXEL H
```
**SL The Edge** 

```
 // NeoPixel
    strip.setPixelColor(Pixel, strip.Color(red, green, blue));
  #endif
  #ifndef ADAFRUIT_NEOPIXEL_H
    // FastLED
    leds[Pixel].r = red;
   leds[Pixel].g = green; leds[Pixel].b = blue;
 #endif
}
void setAllRGB(byte red, byte green, byte blue) {
  for(int i = 0; i < NUM LEDS; i++ ) {
     setPixelRGB(i, red, green, blue);
   }
   showStrip();
}
// Packed sets. Thanks to: https://forum.arduino.cc/index.php?topic=512914.0
// Convert separate R,G,B into packed 32-bit RGB color.
// Packed format is always RGB, regardless of LED strand color order.
uint32 t RGBtoPacked(uint8 t r, uint8 t g, uint8 t b) {
  return ((uint32 t)r << 16) | ((uint32 t)g << 8) | b;
}
void setPixelPacked(int Pixel, uint32_t c) {
#ifdef ADAFRUIT NEOPIXEL H
    // NeoPixel
    strip.setPixelColor(Pixel, c);
  #endif
 #ifndef ADAFRUIT NEOPIXEL H
   // FastLED
    uint8_t *p,
   red = (uint8 t)(c \gg 16),
   qreen = (uint8 t)(c \gg 8),
   blue = (uint8 t)c; leds[Pixel].r = red;
   leds[Pixel].g = green; leds[Pixel].b = blue;
 #endif
}
void setAllPacked(uint32_t c) {
  for(int i = 0; i < NUM LEDS; i++ ) {
     setPixelPacked(i, c);
   }
   showStrip();
```
**SL The Edge** 

}

```
void printColorPacked(uint32_t c){
   uint8_t *p,
  red = (uint8 t)(c \gg 16),
 green = (uint8 t)(c \gg 8),
 blue = (uint8 t)c; Serial.print("C:"); Serial.print(c,HEX);
 Serial.print(" R:"); Serial.print(red);
  Serial.print(" G:"); Serial.print(green);
  Serial.print(" B:"); Serial.println(blue);
}
/* H12SV - HSV algorithm with 12 bit Hue component (1536 possible hues)
 * Created by: Vince Sutton
 * Modified from 8 bit HSV -> RGB algorithms.
 * Not final version, may contain bugs :) YMMV!
 * Note only lowest 12 bits of hue are used (value 0 - 1535) - if you assign
higher numbers, the final hue will be something strange.
 */
uint32 t hsvToPacked(uint16 t hue, uint8 t sat, uint8 t val) {
  if (sat == 0 // no chroma component, R G B even
        || val == 0) // 0% bright, return black
   {
     return RGBtoPacked(val, val, val);
   }
  uint8 t r = 0;
 uint8 t g = 0;
 uint8 t b = 0;
  uint16 t tmp = sat * val;
 uint8 t chroma = tmp / 255;
  uint16_t hue2 = (hue % 1536);
 uint8 t chroma2 = hue2 % 256;
   if( hue2 > 1279 ) { // magenta -> red
   r = \text{chroma}b = ((255 - \text{chroma2}) * \text{chroma}) / 255; }
  else if (hue2 > 1023 ) {
    r = (chroma2 * chroma) / 255;b =chroma;
   }
   else if ( hue2 > 767) {
    g = ((255 - \text{chroma2}) * \text{chroma}) / 255;b =chroma;
   }
```
**SL The Edge** 

```
 else if ( hue2 > 511) {
   q = chroma;
   b = (chroma2 * chroma) / 255; }
  else if ( hue2 > 255 ) {
   r = ((255 - \text{chroma2}) * \text{chroma}) / 255;g =chroma;
   }
  else { // hue < 255
    r = chroma;
   g = (chroma2 * chroma) / 255; }
 uint8_t sv = val - chroma;
   return RGBtoPacked(
     r + sv, g + sv, b + sv);
}
```
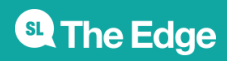